# Journal Citation Reports on the Web

Don Sechler

Customer Education – Science and Scholarly Research
don.sechler@thomsonreuters.com

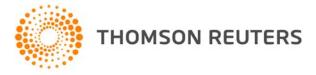

#### Introduction

- JCR distills citation trend data for over 10,000 journals from more than 28 million cited references indexed by Thomson Reuters – Science and Scholarly Research division (formally ISI) every year
- Science Edition and Social Science Edition released annually
  - The 2010 edition was released in June 2011
  - The JCR typically takes 6 months to produce
- No Arts and Humanities edition
- No plans for a Book Citation Index Edition
- All journals in JCR appear in Web of Science

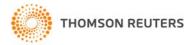

#### New in 2010 edition

- 500 titles receiving Impact Factor for the first time
  - 800 regional titles added in past 4 years
- Total of over 10,000 journals representing:
  - 2,200 publishers
  - 230 disciplines
  - 78 countries

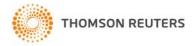

#### Uses of the JCR

What do librarians, researchers, and publishers do with the JCR?

- Discover highest-impact journals
- Develop and manage journal collections
- Find related journals
- Identify review journals
- View citation information for subject categories

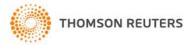

## Using the JCR Wisely

- JCR metrics provide useful perspectives for evaluating journals, but users should not depend solely of citation data when making evaluation (Peer review, local usage, etc.)
- Citation rates and citation patterns are different in different disciplines
- Compare Similar Journals (Journals from same/similar subject categories.)
- Changes in format, frequency of publication, and percentage of original research articles can affect a journal's citation rate
- Language of publication can affect a journal's citation rate
- Impact Factor data should not be used to evaluate individual articles or researchers

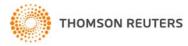

## New Metrics (Since 2009)

- Five year Impact Factor
- Impact factor controlled for self citations
- Rank in Category
- Eigenfactor<sup>™</sup> Metrics
- Eigenfactor™ Score
- Article Influence™
  - More information on Eigen Factor metrics at http://eigenfactor.org/

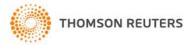

#### **Citation Behavior, variance among disciplines:**

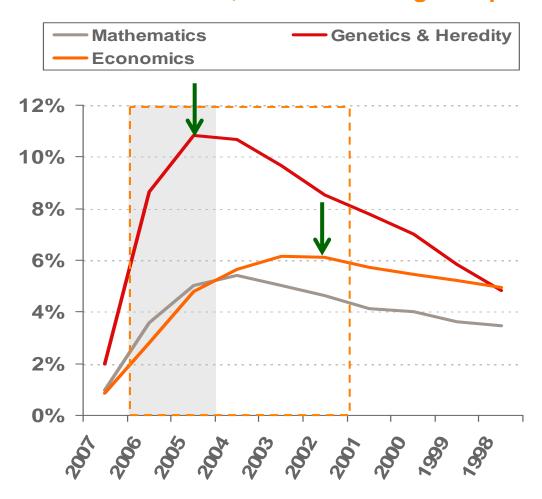

There are inherent differences between different fields with regards to citation behavior. For some fields such as Mathematics or Economics it takes longer to reach the peak of citation activity.

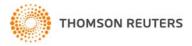

## **JCR Home Page**

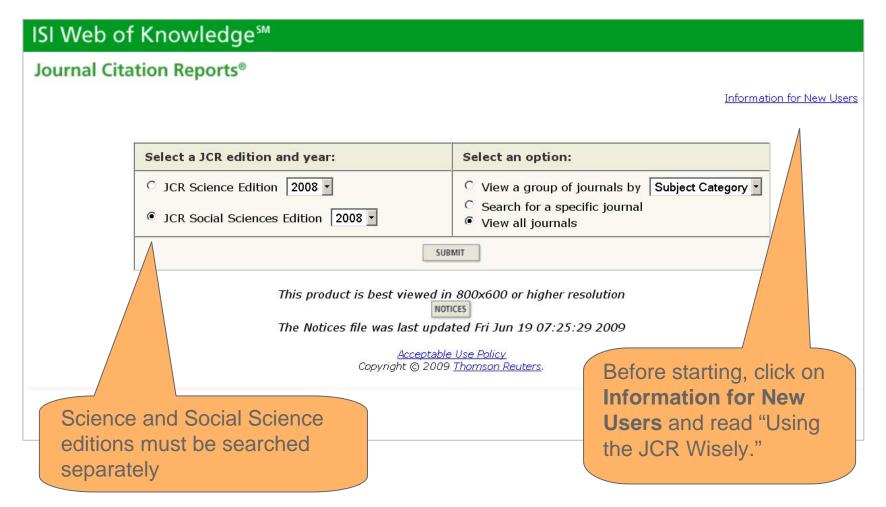

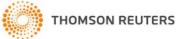

### Journal Search Screen

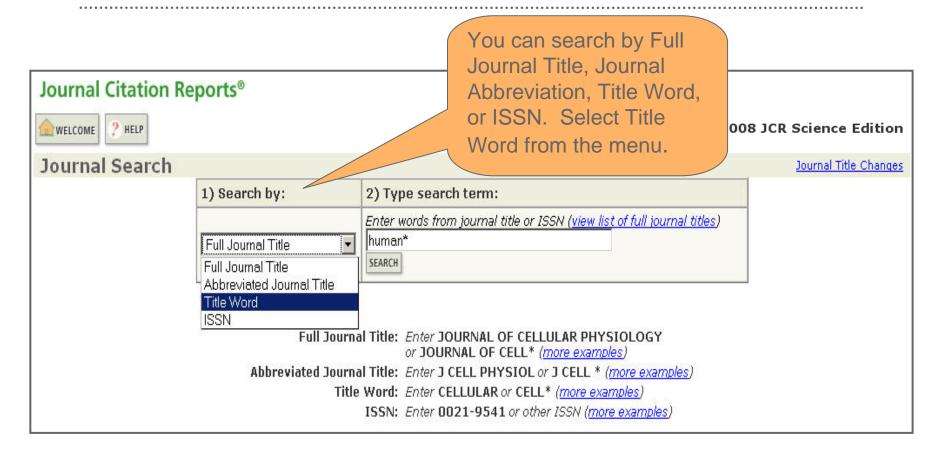

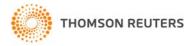

## **Journal Summary List**

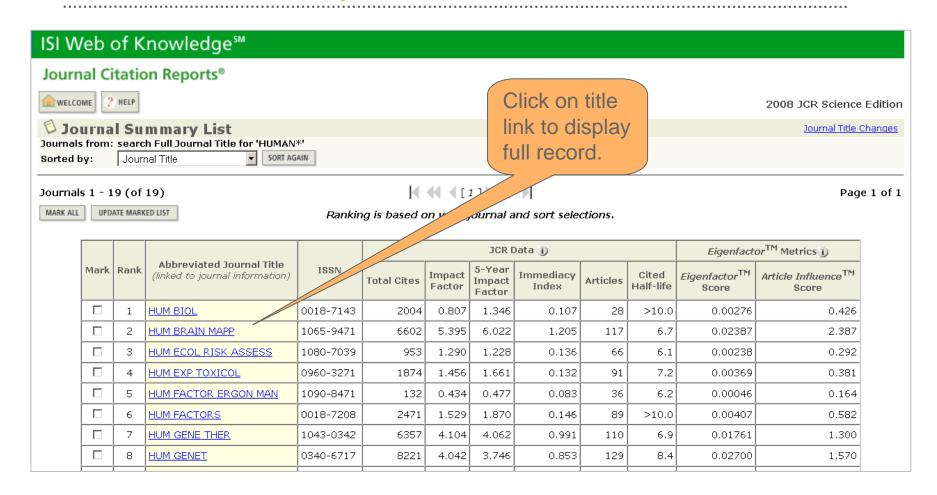

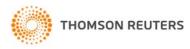

## Full Record Page

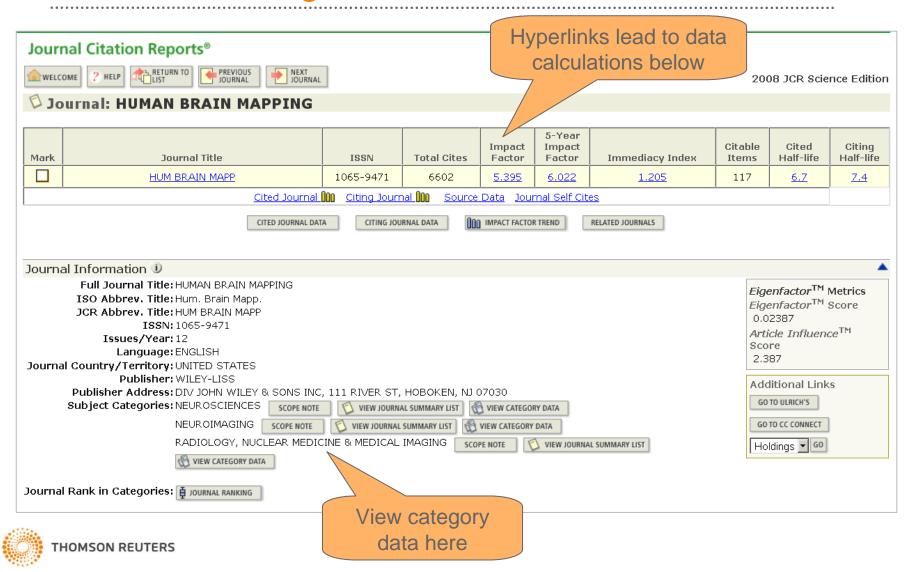

## **Impact Factor**

#### Journal Impact Factor 10

Cites in 2008 to items published in: 2007 = 559 Number of items published in: 2007 = 121

2006 = 574

Sum: 1133

Calculation: Cites to recent items 1133

Number of recent items 210

= 5.395

2006 = 89

Sum: 210

ISI calculates the impact factor by:

dividing the number of citations in 2008 to articles published in previous two years (2006-2007) by the total number of articles published in the previous two years (2006-2007).

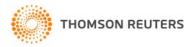

## Five-Year Impact Factor

#### 5-Year Journal Impact Factor 🕕

```
Cites in \{2008\} to items published in: 2007 = 559 Number of items published in: 2007 = 121 2006 = 574 2006 = 89 2005 = 786 2004 = 430 2004 = 73 2003 = 367 2003 = 72 Sum: 2716 Sum: 451
```

Calculation: <u>Cites to recent items</u> <u>2716</u> = **6.022**Number of recent items 451

Calculated similarly to the traditional Impact Factor: the number of citations in 2008 to articles published in previous five years (2003-2007) by the total number of articles published in the previous two years (2003-2007).

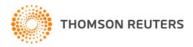

### **Journal Self-Cites**

#### Journal Self Cites 1

The tables show the contribution of the journal's self cites to its impact factor. This information is also represented in the cited journal graph.

| Total Cites                                         | 6602  |
|-----------------------------------------------------|-------|
| Cites to Years Used in<br>Impact Factor Calculation | 1133  |
| Impact Factor                                       | 5.395 |

| Self Cites                                               | 326 (4% of 6602 |  |  |  |  |
|----------------------------------------------------------|-----------------|--|--|--|--|
| Self Cites to Years Used<br>in Impact Factor Calculation | 47 (4% of 1133) |  |  |  |  |
| Impact Factor without Self Cites                         | 5.171           |  |  |  |  |

This table provides the ability to easily compare selfcitation rates among journals. The Impact Factor (2year) is recalculated to exclude self-cites. The selfcitation percentage is also included.

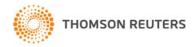

## Journal Rank in Category

#### Journal Ranking

For 2008, the journal HUMAN BRAIN MAPPING has an Impact Factor of 5.395.

This table shows the ranking of this journal in its subject categories based on Impact Factor.

| Category Name                                 | Total Journals<br>in Category | Journal Rank<br>in Category |    |
|-----------------------------------------------|-------------------------------|-----------------------------|----|
| NEUROIMAGING                                  | 12                            | 2                           | Q1 |
| NEUROSCIENCES                                 | 219                           | 30                          | Q1 |
| RADIOLOGY, NUCLEAR MEDICINE & MEDICAL IMAGING | 90                            | 4                           | Q1 |

The rank in category table displays each category assigned to the journal and the journal's rank in each based on Impact Factor.

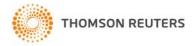

## Journal Rank in Category – Box Plot

#### Category Box Plot 1

For 2008, the journal HUMAN BRAIN MAPPING has an Impact Factor of 5.395.

This is a box plot of the subject category or categories to which the journal has been assigned. It provides information about the distribution of journals based on Impact Factor values. It shows median, 25th and 75th percentiles, and the extreme values of the distribution.

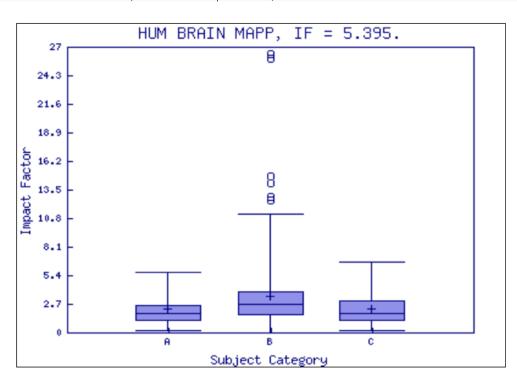

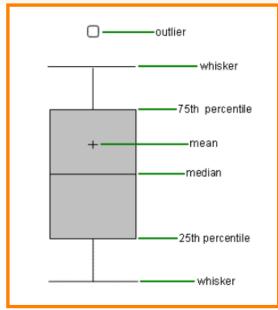

#### Kev

- A NEUROIMAGING
- B NEUROSCIENCES
- C RADIOLOGY, NUCLEAR MEDICINE & MEDICAL IMAGING

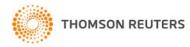

## **Immediacy Index**

Calculated by dividing the number of citations to articles published in a year (2008) by the total number of articles published in that year (2008).

#### Journal Immediacy Index

Cites in 2008 to items published in 2008 = 141

Number of items published in 2008 = 117

Calculation: Cites to current items :

Number of current items

141 = 1.205

Tells you how often articles published in a journal are cited during their year of publication

This can be an indication of how "hot" a journal is

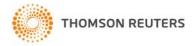

### Cited Half Life

#### Journal Cited Half-Life

The cited half-life for the journal is the median age of its items cited in the current

Cited Half-Life: 6.7 years

Half of the citations received in 2008 were to articles published in 2002/2003 or later

Breakdown of the citations to the journal by the cumulative percent of 8008 cites to items published in the following years:

|                   |      | <u>/</u> |       |       |      |    |       |       |   |       |       |       |          |
|-------------------|------|----------|-------|-------|------|----|-------|-------|---|-------|-------|-------|----------|
| Cited Year        | 2008 | 2007     | 2006  | 2005  | 200  | 4  | 2003  | 2002  | 1 | 2001  | 2000  | 1999  | 1998-all |
| # Cites from 2008 | 141  | 559      | 574   | 786   | 41   | 30 | 367   | 670   |   | 477   | 473   | 566   | 1559     |
| Cumulative %      | 2.14 | 10.60    | 19.30 | 31.20 | 37.7 | 2  | 43.27 | 53.42 | ě | 50.65 | 67.81 | 76.39 | 100      |

#### Cited Half-Life Calculations:

The cited half-life calculation finds the number of publication years from the current JCR year that account for 50% of citations in the calculation.

- Median age of the articles published in this journal that were cited in 2008

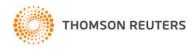

## Cited Journal Graph

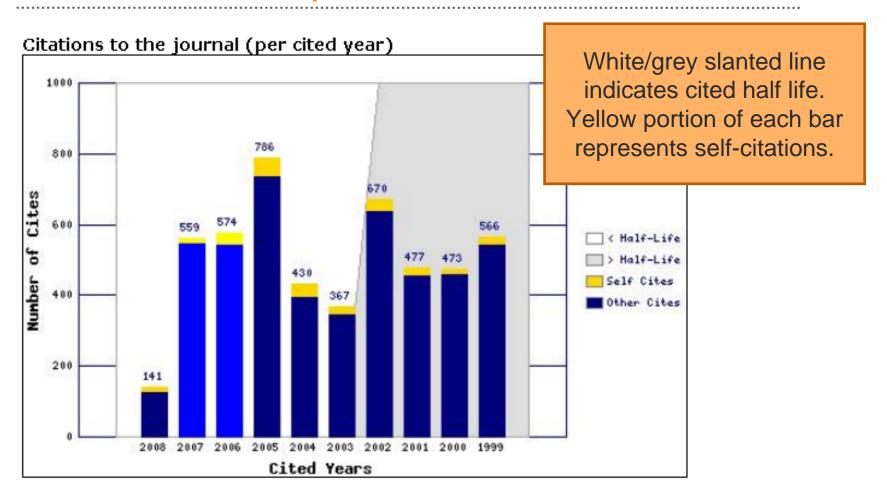

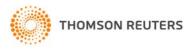

## Citing Half Life

#### Journal Citing Half-Life

The citing half-life for the journal is the median age of the items the journ half-life.

Citing Half-Life: 7.4 years

Over half of the articles *cited by* the selected journal were published in 2001/2002 or later.

Breakdown of the citations from the journal by the cumulative percent of 2898 cites to items published in the following years:

| # Cites from 2008   25   160   521   631   618   59 <mark>6   532   530  </mark> 439   44 | 2120 |
|-------------------------------------------------------------------------------------------|------|
| Cumulative % 0.38 2.80 10.68 20.22 29.57 38.58 46.63 54.64 61.28 67.9                     | 100  |

#### Citing Half-Life Calculations:

The citing half-life calculation finds the number of publication years from the current JCR year that account for 50% of citations calculation.

- Median age of articles cited by the selected journal in its article references

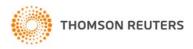

## Citing Journal Graph

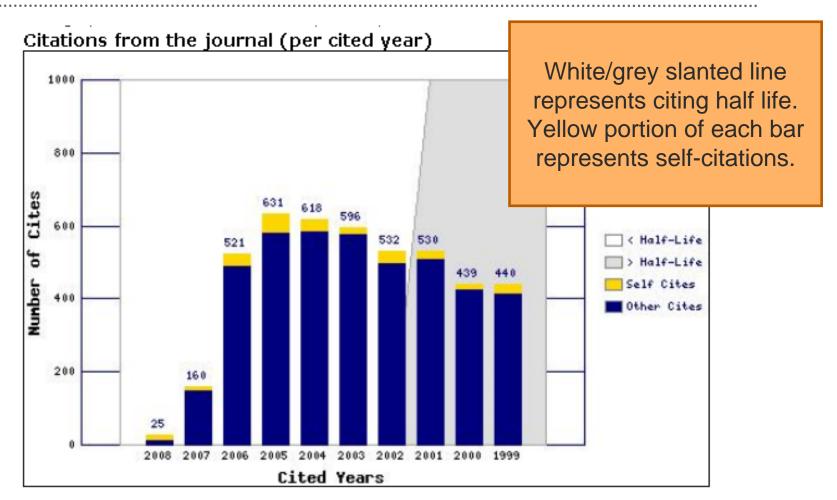

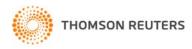

### Source Data

Journal Source Data

Review articles are often more highly cited than original research articles: consider a journal's source data by document type.

|                             |          | Citable items |          |             |  |  |  |  |  |
|-----------------------------|----------|---------------|----------|-------------|--|--|--|--|--|
|                             | Articles | Reviews       | Combined | Other items |  |  |  |  |  |
| Number in JCR year 2008 (A) | 110      | 7             | 117      | 3           |  |  |  |  |  |
| Number of references (B)    | 5855     | 738           | 6593     | 19.00       |  |  |  |  |  |
| Ratio (B/A)                 | 53.2     | 105.4         | 56.4     | 6.3         |  |  |  |  |  |

Tallies the number of original research and review articles published in the current year (2008)

Also tallies the number of references published by the selected journal in the current year

Other Items = document types not included in the number of citable items published by this journal (e.g. letters, news items, editorials, etc

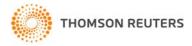

#### Journal Citation Reports®

### Eigenfactor Metrics<sup>TM</sup>: Eigenfactor<sup>TM</sup> and Article Influence<sup>TM</sup>:

To compliment Impact Factor and other JCR metrics by providing a broader perspective on Journal Influence through specific measures now widely accepted by the scholarly community.

These metrics are developed through The Eigenfactor Project<sup>™</sup> -- a non-commercial academic research project sponsored by the Bergstrom lab in the Department of Biology at the University of Washington. — www.eigenfactor.org

| Abbussished January Title                 |                            |                                                                                                    |                                                                                                    |                                                                                                    | JCF                                                                                                    |                                                                                                    | Eigenfactor <sup>TM</sup> Metrics <sup>®</sup>                                                                                                    |                                                                                                    |                                                                                                    |                                                                                                    |
|-------------------------------------------|----------------------------|----------------------------------------------------------------------------------------------------|----------------------------------------------------------------------------------------------------|----------------------------------------------------------------------------------------------------|----------------------------------------------------------------------------------------------------|----------------------------------------------------------------------------------------------------|----------------------------------------------------------------------------------------------------|----------------------------------------------------------------------------------------------------|----------------------------------------------------------------------------------------------------|----------------------------------------------------------------------------------------------------|
| Mark Rank (linked to journal information) | (linked to journal         | ISSN                                                                                                    | Total<br>Cites                                                                                                    | Impact<br>Factor                                                                                                    | 5-Year<br>Impact<br>Factor                                                                                                    | Immediacy<br>Index                                                                                                    | Articles                                                                                                    | Cited<br>Half-<br>life                                                                                                    | Eigenfactor <sup>TM</sup><br>Score                                                                                                    | Article<br>Influence <sup>TM</sup><br>Score                                                                                                    |
| 1                                         | EARTH PLANET SC LETT       | 0012-<br>821X                                                                                                    | 26488                                                                                                    | 3.873                                                                                                    | 4.445                                                                                                    | 0.563                                                                                                    | 503                                                                                                    | 8.3                                                                                                    | 0.12507                                                                                                    | 2.422                                                                                                    |
| 2                                         | GEOCHIM COSMOCHIM AC       | 0016-<br>7037                                                                                                    | 32873                                                                                                    | 3.665                                                                                                    | 4.419                                                                                                    | 0.719                                                                                                    | 395                                                                                                    | >10.0                                                                                                    | 0.08079                                                                                                    | 1.939                                                                                                    |
| 3                                         | CHEM GEOL                  | 0009-<br>2541                                                                                                    | 12562                                                                                                    | 3.231                                                                                                    | 4.146                                                                                                    | 0.500                                                                                                    | 254                                                                                                    | 8.5                                                                                                    | 0.04291                                                                                                    | 1.768                                                                                                    |
| 4                                         | GEOPHYS J INT              | 0956-<br>540X                                                                                                    | 10960                                                                                                    | 2.112                                                                                                    | 2.370                                                                                                    | 0.438                                                                                                    | 402                                                                                                    | 9.5                                                                                                    | 0.04057                                                                                                    | 1.179                                                                                                    |
| 5                                         | GEOCHEM GEOPHY GEOSY       | 1525-<br>2027                                                                                                    | 2926                                                                                                    | 2.354                                                                                                    | 2.933                                                                                                    | 0.401                                                                                                    | 172                                                                                                    | 4.:                                                                                                    | 0.03249                                                                                                    | 1.744                                                                                                    |
| 6                                         | TECTONOPHYSICS             | 0040-<br>1951                                                                                                    | 12310                                                                                                    | 1.729                                                                                                    | 2.179                                                                                                    | 0.255                                                                                                    | 161                                                                                                    | >10.0                                                                                                    | 0.03074                                                                                                    | 1.069                                                                                                    |
| 7                                         | IEEE T GEOSCI REMOTE       | 0196-<br>2892                                                                                                    | 9167                                                                                                    | 2.344                                                                                                    | 2.598                                                                                                    | 0.283                                                                                                    | 375                                                                                                    | 6.8                                                                                                    | 0.03053                                                                                                    | 0.891                                                                                                    |
| 8                                         | AM MINERAL                 | 0003-<br>004X                                                                                                    | 10676                                                                                                    | 2.203                                                                                                    | 2.329                                                                                                    | 0.442                                                                                                    | 226                                                                                                    | >10.0                                                                                                    | 0.02707                                                                                                    | 1.065                                                                                                    |
|                                           | 1<br>2<br>3<br>4<br>5<br>6 | information)  1 EARTH PLANET SC LETT  2 GEOCHIM COSMOCHIM AC  3 CHEM GEOL  4 GEOPHYS J INT  5 GEOCHEM GEOPHY GEOSY  6 TECTONOPHYSICS  7 IEEE T GEOSCI REMOTE | Rank         (linked to journal information)         ISSN           1         EARTH PLANET SC LETT         0012-821X           2         GEOCHIM COSMOCHIM AC 7037         0016-7037           3         CHEM GEOL         0009-2541           4         GEOPHYS J INT         0956-540X           5         GEOCHEM GEOPHY GEOSY 2027         1525-2027           6         TECTONOPHYSICS         0040-1951           7         IEEE T GEOSCI REMOTE 2892         0003-           8         AM MINIERAL         0003- | Rank         (linked to journal information)         ISSN         Total Cites           1         EARTH PLANET SC LETT         0012-821X         26488           2         GEOCHIM COSMOCHIM AC 7037         32873           3         CHEM GEOL         0009-2541         12562           4         GEOPHYS J INT         0956-540X         10960           5         GEOCHEM GEOPHY GEOSY 2027         2926           6         TECTONOPHYSICS         0040-1951         12310           7         IEEE T GEOSCI REMOTE 2892         9167           8         AM MINERAL         0003-10676 | Rank         (linked to journal information)         ISSN         Total Cites         Impact Factor           1         EARTH PLANET SC LETT         0012-821X         26488         3.873           2         GEOCHIM COSMOCHIM AC 7037         32873         3.665           3         CHEM GEOL 2541         12562         3.231           4         GEOPHYS J INT 9956-540X         10960         2.112           5         GEOCHEM GEOPHY GEOSY 2027         2926         2.354           6         TECTONOPHYSICS 1951         12310         1.729           7         IEEE T GEOSCI REMOTE 2892         9167         2.344           8         AM MINIERAL 9003-10676         2.203 | Rank         Abbreviated Journal (linked to journal information)         ISSN         Total Cites         Impact Factor         5-Year Impact Factor           1         EARTH PLANET SC LETT         0012-821X         26488         3.873         4.445           2         GEOCHIM COSMOCHIM AC 7037         32873         3.665         4.419           3         CHEM GEOL 0009-2541         12562         3.231         4.146           4         GEOPHYS J INT 0956-540X         10960         2.112         2.370           5         GEOCHEM GEOPHY GEOSY 2027         2926         2.354         2.933           6         TECTONOPHYSICS 1951         0040-1951         12310         1.729         2.179           7         IEEE T GEOSCI REMOTE 2892         9167         2.344         2.598           8         AM MINIERAL 0003-10676         2.303         2.329 | Rank         (linked to journal information)         ISSN         Total Cites         Impact Factor         5-Year Impact Factor         Immediacy Index           1         EARTH PLANET SC LETT         0012-821X         26488         3.873         4.445         0.563           2         GEOCHIM COSMOCHIM AC 7037         32873         3.665         4.419         0.719           3         CHEM GEOL         0009-2541         12562         3.231         4.146         0.500           4         GEOPHYS J INT         0956-540X         10960         2.112         2.370         0.438           5         GEOCHEM GEOPHY GEOSY 2027         1525-2027         2926         2.354         2.933         0.401           6         TECTONOPHYSICS         0040-1951         12310         1.729         2.179         0.255           7         IEEE T GEOSCI REMOTE         0196-2892         9167         2.344         2.598         0.283           8         AM MINERAL         0003-10676         2.303         2.329         0.443 | Rank         Abbreviated Journal (linked to journal information)         ISSN         Total Cites         Impact Factor         Immediacy Impact Factor         Immediacy Impact Impact Impact Factor         Immediacy Index         Articles           1         EARTH PLANET SC LETT         0012-821X         26488         3.873         4.445         0.563         503           2         GEOCHIM COSMOCHIM AC 7037         32873         3.665         4.419         0.719         395           3         CHEM GEOL         0009-2541         12562         3.231         4.146         0.500         254           4         GEOPHYS J INT         0956-540X         10960         2.112         2.370         0.438         402           5         GEOCHEM GEOPHY GEOSY 2027         2926         2.354         2.933         0.401         172           6         TECTONOPHYSICS         0040-1951         12310         1.729         2.179         0.255         161           7         IEEE T GEOSCI REMOTE         0196-2892         9167         2.344         2.598         0.283         375           8         AM MINERAL         0003-         10676         2.203         2.329         0.443         226 | Rank         Abbreviated Journal (linked to journal information)         ISSN         Total Cites         Impact Factor         Immediacy Impact Factor         Articles         Cited Half-life           1         EARTH PLANET SC LETT         821X         26488         3.873         4.445         0.563         503         8.3           2         GEOCHIM COSMOCHIM AC 7037         32873         3.665         4.419         0.719         395         >10.0           3         CHEM GEOL         0009- 2541         12562         3.231         4.146         0.500         254         8.5           4         GEOPHYS J INT         0956- 540X         10960         2.112         2.370         0.438         402         9.5           5         GEOCHEM GEOPHY GEOSY 2027         2926         2.354         2.933         0.401         172         4.3           6         TECTONOPHYSICS         0040- 1951         12310         1.729         2.179         0.255         161         >10.0           7         IEEE T GEOSCI REMOTE         2892         9167         2.344         2.598         0.283         375         6.8           8         AM MINISTRAL         0003-         10676         2.203         2.329         0.44 | Rank         Abbreviated Journal (linked to journal information)         ISSN         Total Cites         Impact Factor         Immediacy Index         Articles         Cited Half-Life         Eigenfactor Score           1         EARTH PLANET SC LETT         821X         26488         3.873         4.445         0.563         503         8.3         0.12507           2         GEOCHIM COSMOCHIM AC 7037         32873         3.665         4.419         0.719         395         >10.0         0.08079           3         CHEM GEOL         2541         12562         3.231         4.146         0.500         254         8.5         0.04291           4         GEOPHYS J INT         0956-540X         10960         2.112         2.370         0.438         402         9.5         0.04057           5         GEOCHEM GEOPHY GEOSY 2027         1525-2027         2926         2.354         2.933         0.401         172         4.1         0.03249           6         TECTONOPHYSICS         1951         12310         1.729         2.179         0.255         161         >10.0         0.03074           7         IEEE T GEOSCI REMOTE         2892         9167         2.344         2.598         0.283         375 |

#### Journal Citation Reports®

### *Eigenfactor*™ Score:

- Scholarly references join journals together in a vast network of citations. The Eigenfactor Score algorithm uses the structure of the entire network to evaluate the importance of each journal, cutting across all disciplines. Self-citations are excluded.
- This corresponds to a simple model of research in which readers follow chains of citations as they move from journal to journal.
- Eigenfactor calculations take into consideration a 5-year span of citation activity utilizing data from the *Journal Citation Reports*.
- Journals are considered to be influential if they are cited often by other *influential journals*.

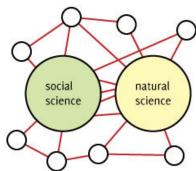

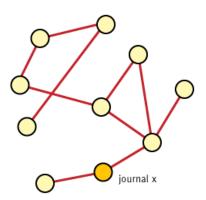

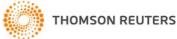

#### Journal Citation Reports® – Enhancements

#### *Article Influence*<sup>™</sup> Score:

- As with Eigenfactor Score, Article Influence Score:
- Uses the structure of the entire citation network to evaluate the importance of each journal, based on *JCR* data.
- Does not consider self-citations
- The calculation of Article Influence Score does in fact incorporate Eigenfactor Score.
- However, as Eigenfactor Score can be described as presenting the total collective value provided by all of the articles published in a journal in a year Article Influence Score measures the average influence of individual articles appearing in the same journal, translating to the importance of an article published in that journal.
- Because it does present an average for article-level influence, Article
  Influence is more like the Impact Factor than Eigenfactor Score though
  keep in mind the methodology is quite different and therefore provides a
  perspective different from but complimentary to Impact Factor.

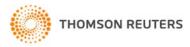

### More data from the Full Record

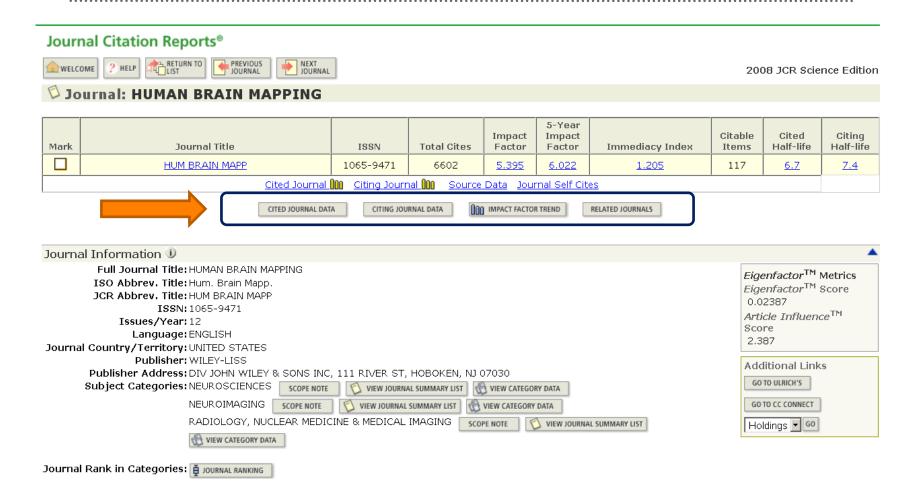

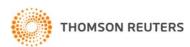

### **Cited Journal List**

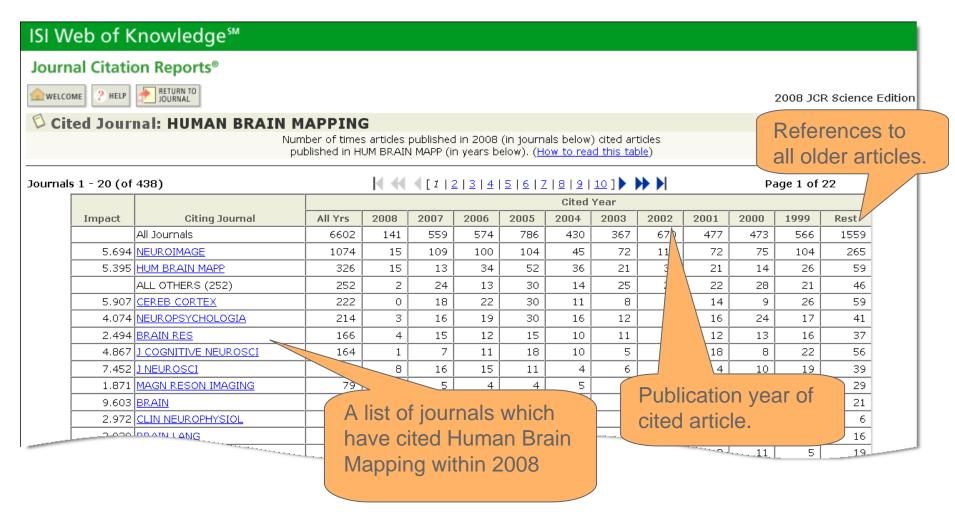

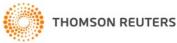

## **Citing Journal List**

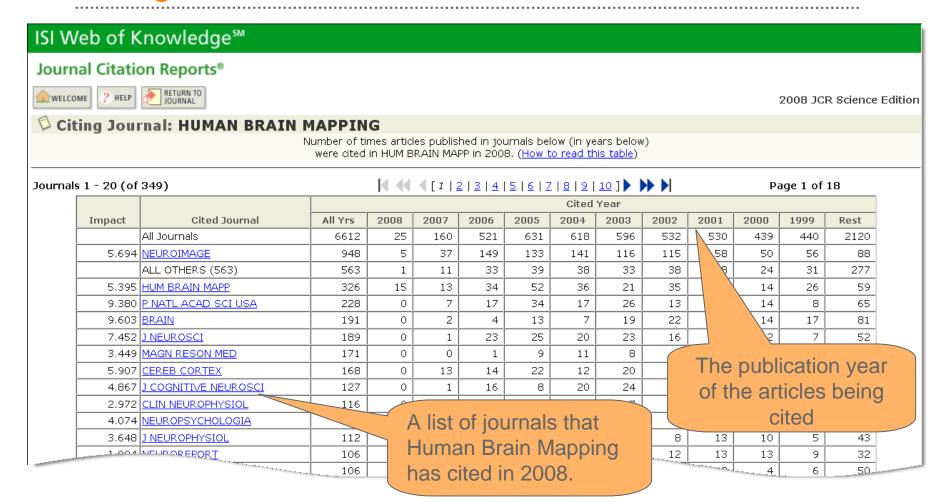

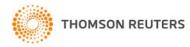

### **Related Journals**

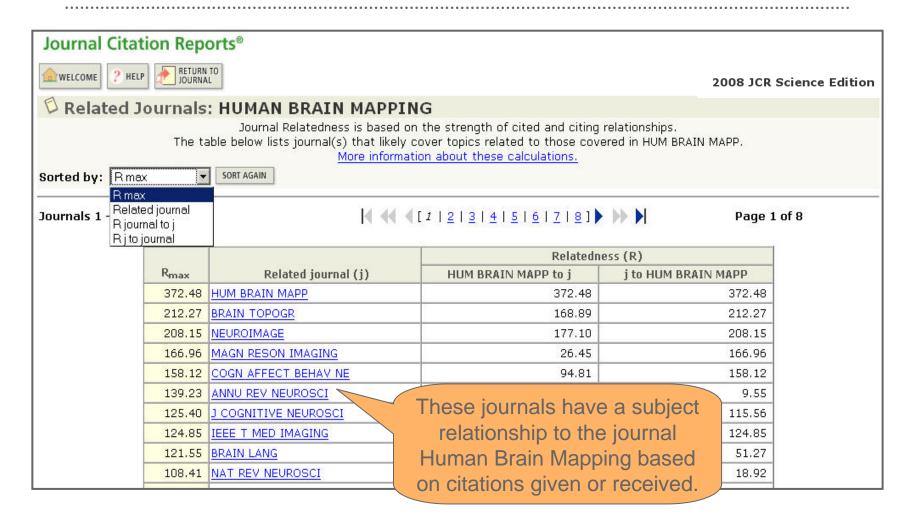

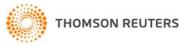

### Relatedness: Journal Level

Considers bi-directional citation pairs:

Journal *i* cites Journal *j*AND

Journal *j* cites Journal *i* 

• The specific relatedness calculation we are using was developed by Garfield and Pudovkin (2002). "Algorithmic procedure for finding semantically related journals." JASIST 53: 1113-1119.

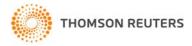

### **Related Journals**

 The Relatedness between journals is characterized by two calculations

$$R_i > j = H_i > j * 10^6$$

$$R_j > i = H_j > i * 10^6$$

$$(Pap_j * Ref_i)$$

$$(Pap_i * Ref_j)$$

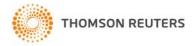

#### What does "relatedness" mean?

- The relatedness calculation is like a measure of the "citation density" between two journals.
- H*i*>*j*

The numerator considers the number of citations going from journal *i* to journal *j* 

 The denominator includes two factors that normalize for the size of the journals:

Papj: the number of papers in the cited journal

Refi: the total number of references given by journal i to any journal

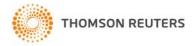

## Impact Factor Trend Graph

#### Journal Citation Reports®

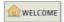

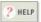

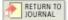

2008 JCR Science Edition

☐ Impact Factor Trend Graph: HUMAN BRAIN MAPPING

Click on the "Return to Journal" button to view the full journal information.

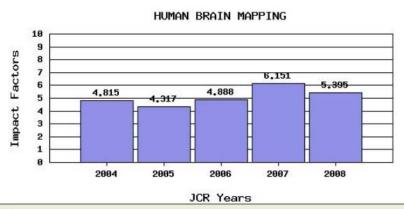

#### \*Impact Factor -- see below for calculations

The journal impact factor is a measure of the frequency with which the "average article" in a journal has been cited in a particular year. The impact factor will help you evaluate a journal's relative importance, especially when you compare it to others in the same field. For more bibliometric data and information on this and other journal titles click on the "Return to Journal" button.

NOTE: Title changes and coverage changes may result in no impact factor for one or more years in the above graph.

- •Indicates Impact Factor over a period of five years
- Entry point into JCR from Web of Science

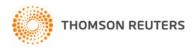

## **Examine Subject Categories**

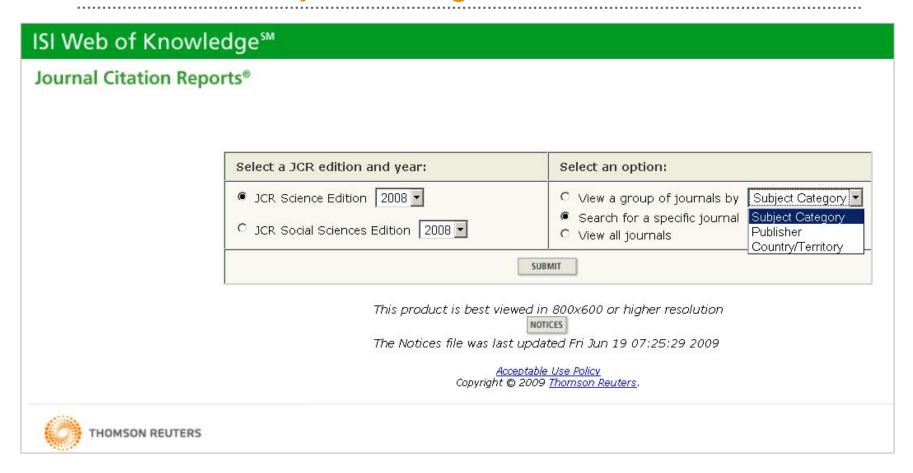

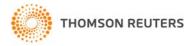

### **View Journal Data**

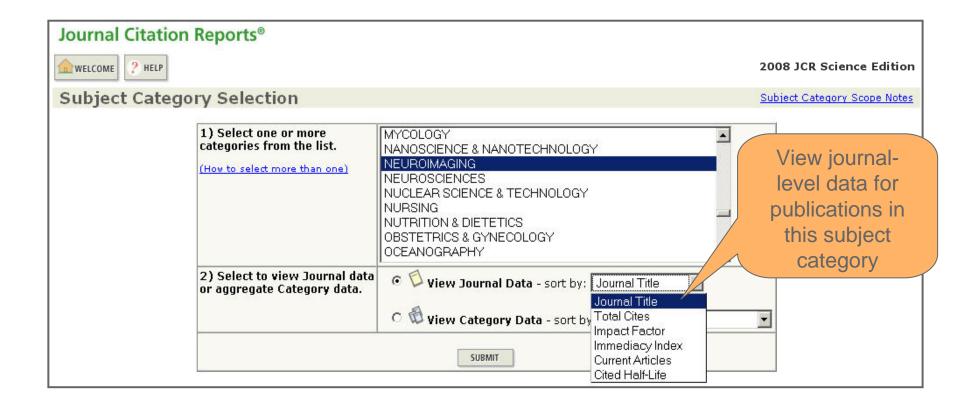

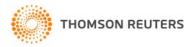

## Sort Journals in the Category

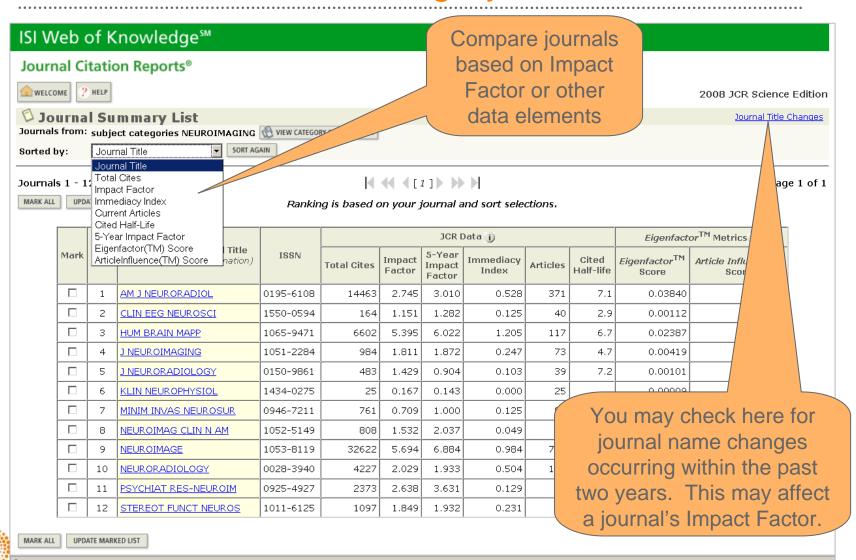

## View Category Data in context

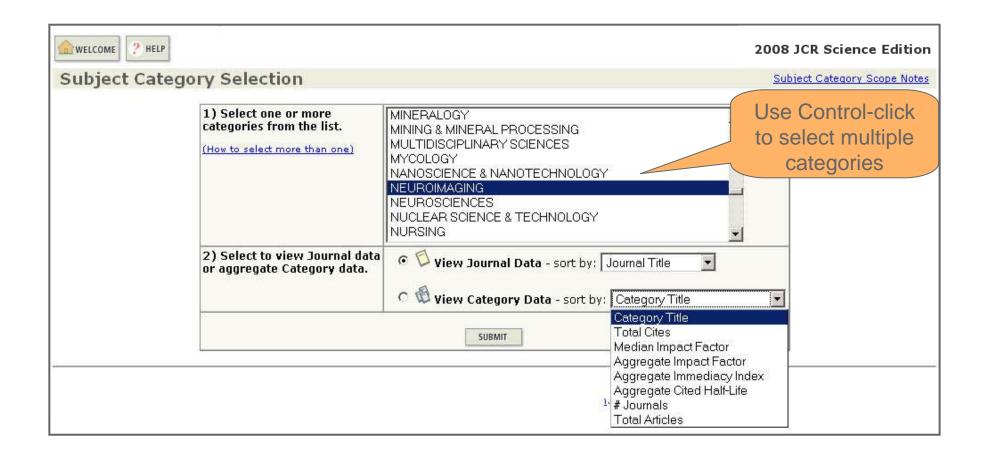

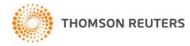

## **Aggregate Data**

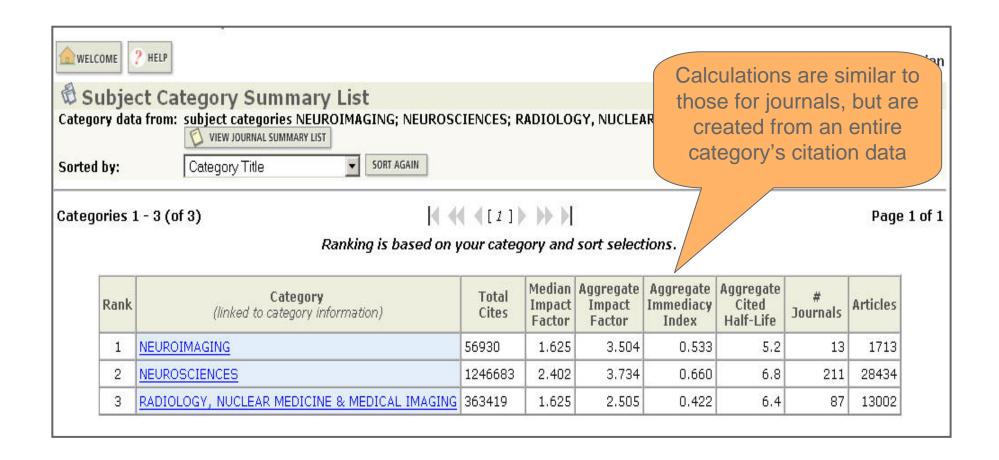

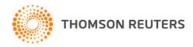

## Category Level Data

- Median Impact Factor the Impact Factor mid-point for journals in the category. 50% of journals rank above, 50% rank below.
- Aggregate Impact Factor
- Citation rate of the "average" article in a subject category
- Use as benchmarking tool to compare a journal to its overall subject category.

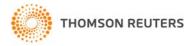

## **Category Data**

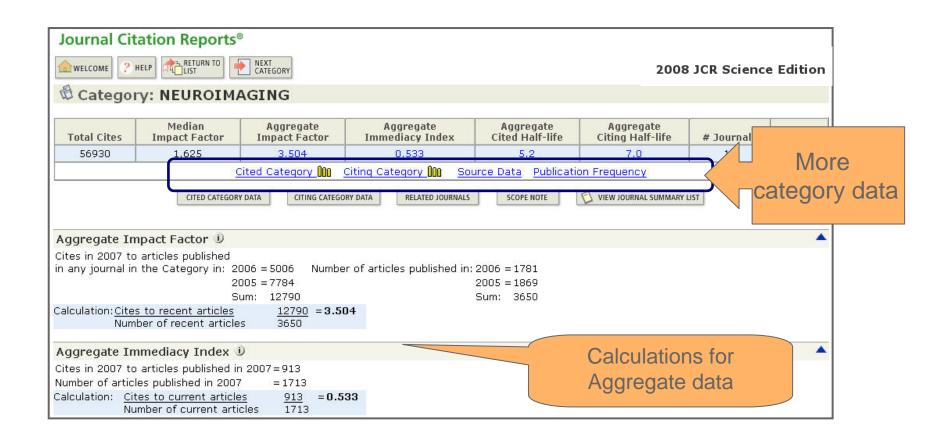

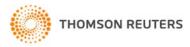

## **Cited Category Table**

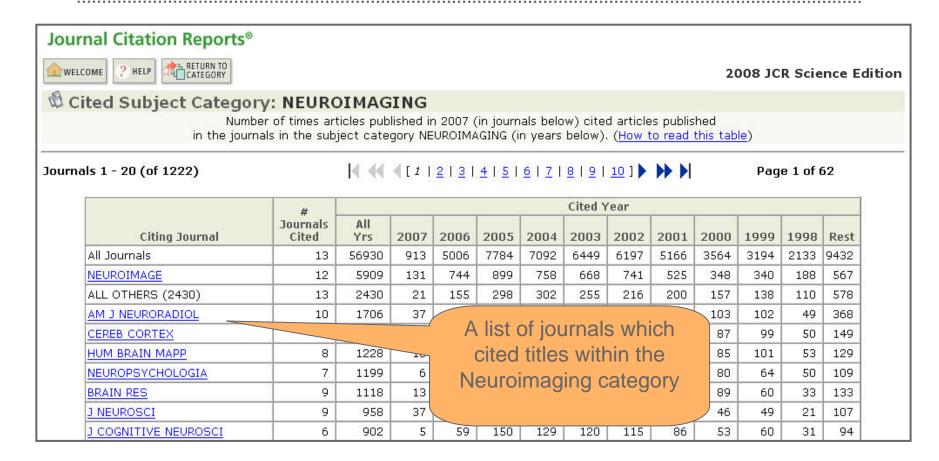

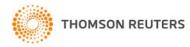

## Citing Category Table

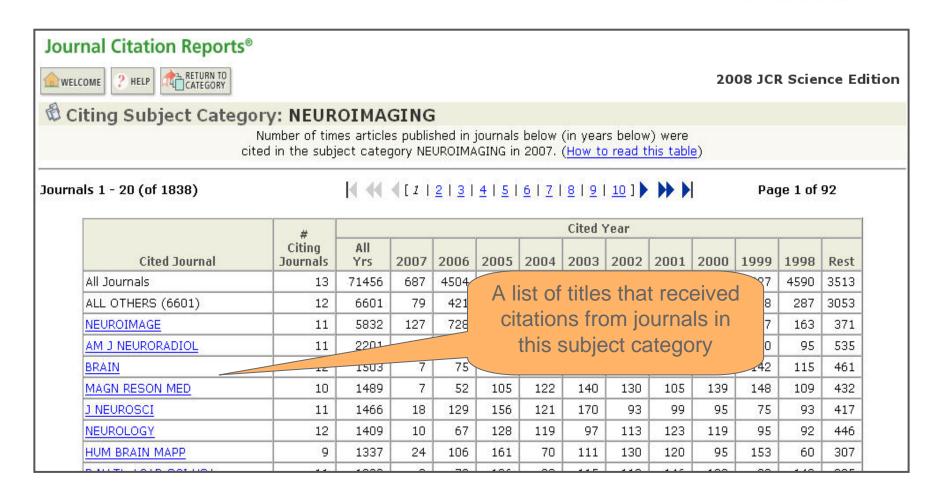

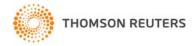

## Related Journals – Subject Category

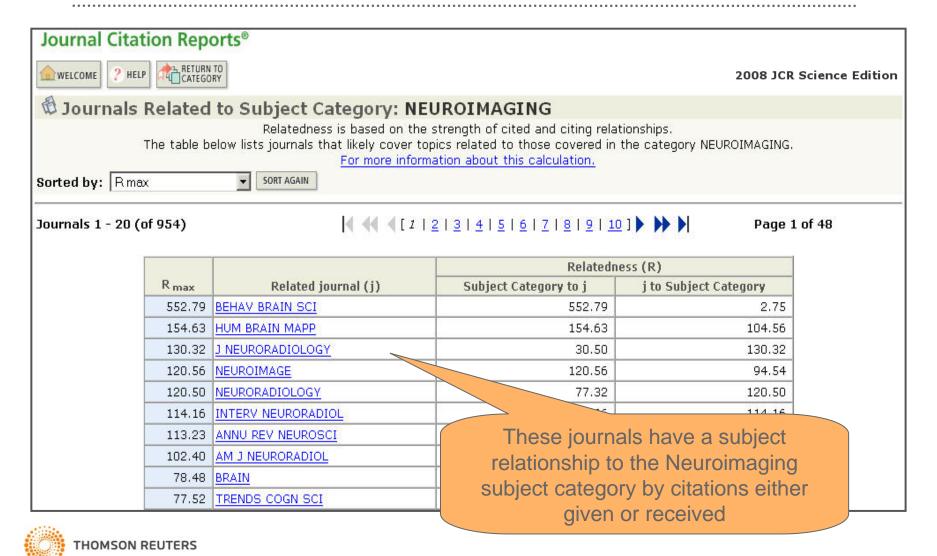

## **Marking Journals**

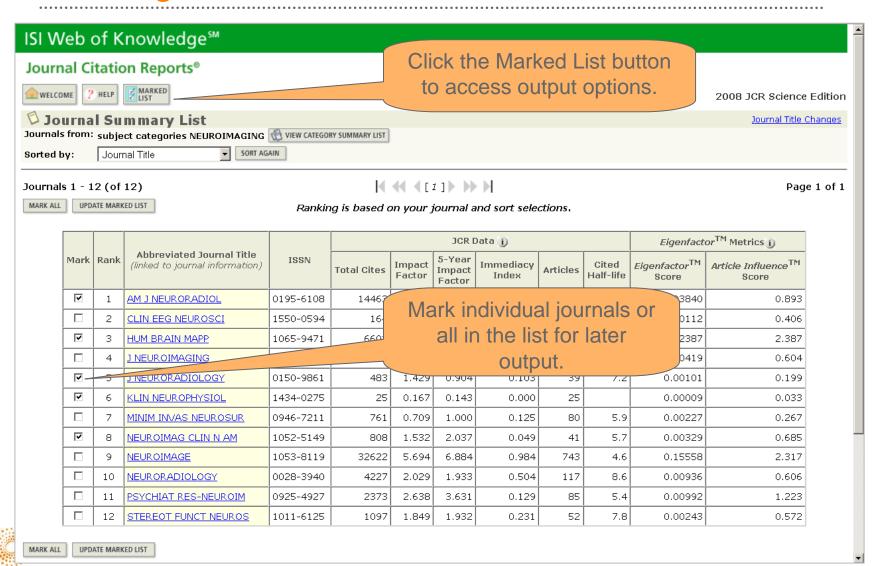

## **Output from Marked List**

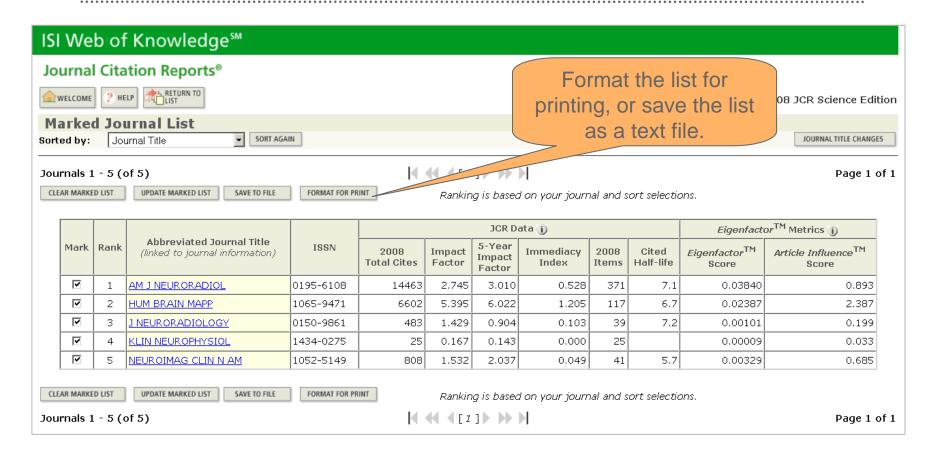

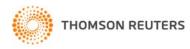

## **Output Options**

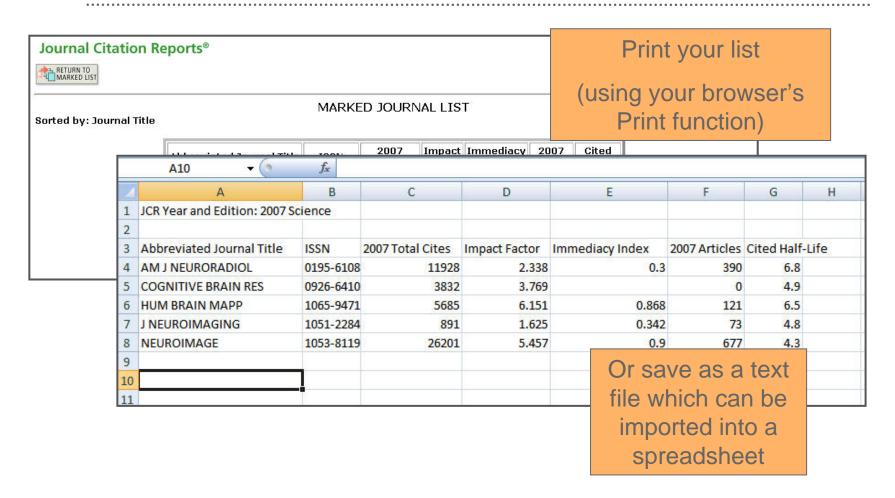

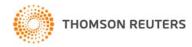

## **Contacting Thomson Reuters**

 Visit us on the web at: <u>http://www.science.thomsonreuters.com/support</u>

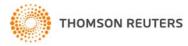